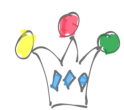

Beware of a funny side effect with SELinux.

## Use case

We have to activate SSL/TLS on the Linux server, AlmaLinux in my case (RedHat variant).

SELinux (Security Enhanced Linux) in enabled by default.

I upload certificates and private key on /tmp directory, then I move these two files on the target directory /etc/ssl/certs/ (with the mv command).

When restarting httpd, it complaigns because it can't access the two certificate files. We can set all security flags that we want, « open all the doors », that will not run.

In fact, the solution is to re-label the certificate files because the SELinux inheritance rules are specific to the directory which contains certificates. Then, the two new files will be setup correctly.

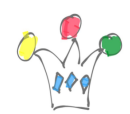

SELinux side effects when adding TLS/SSL certificates | 2

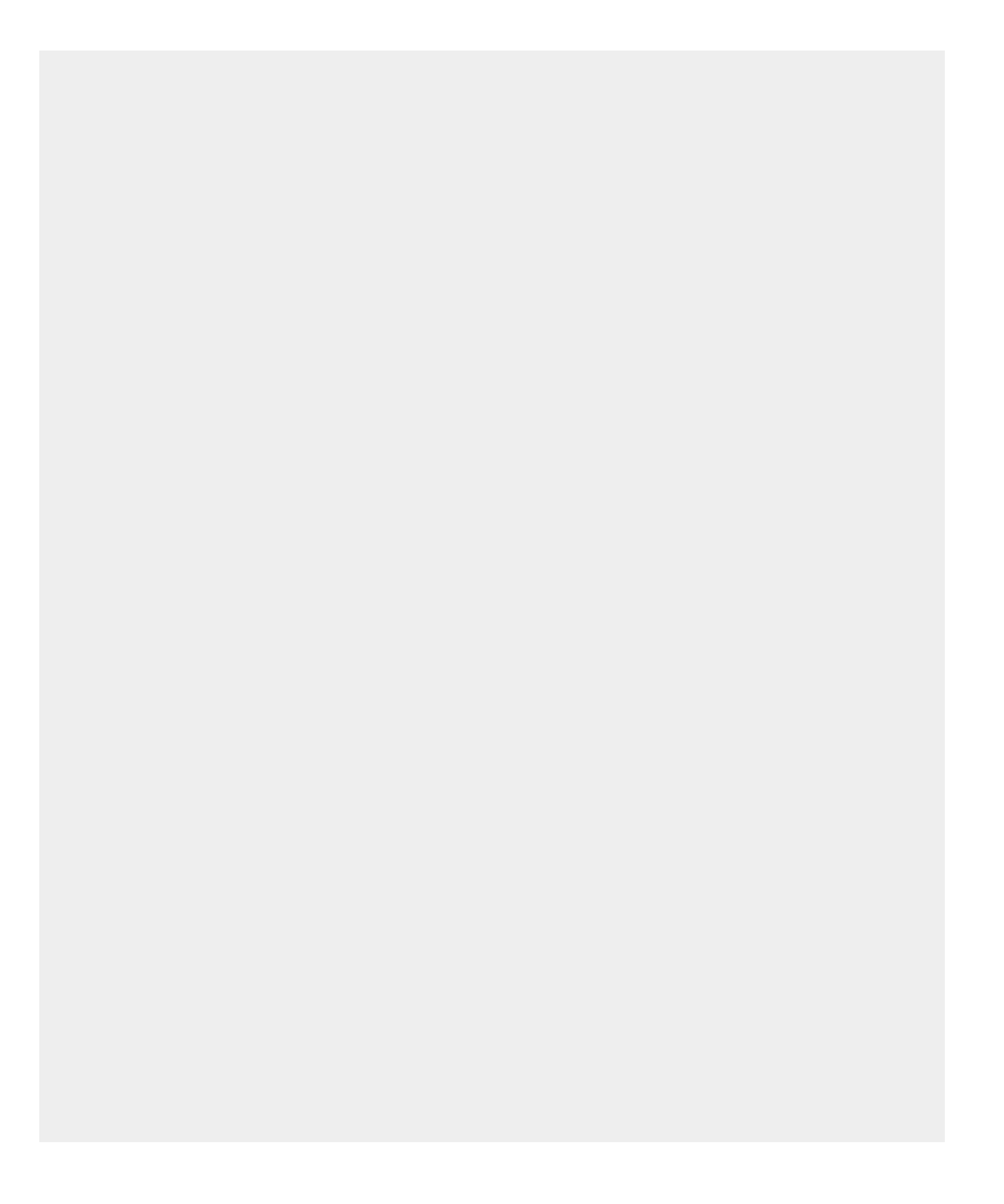

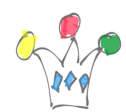

SELinux side effects when adding TLS/SSL certificates | 3

restorecon -RvF /etc/ssl/certs/

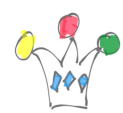

Or… we can disable SELinux. Display the status getenforce

Disable SELInux until next reboot

sudo setenforce 0

This would not have happened if I had copied (and not moved) my certificate files because in this case, they would have automatically inherited the SELinux rules from the receiving directory